# **SRP\_Date DayOfYear**

A date's day of the year.

```
DayOfYear = SRP_Date("DayOfYear", Date)
```
## Returns

The day of the year upon which an OI date falls.

#### Parameters

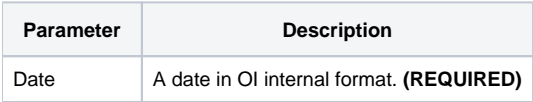

### Remarks

The "DayOfYear" service returns the day of the year in which an OI date occurs. For example, if an OI date represents March 30, 1978, this service would return 89, since this date would be the 89th day of the year 1978. Leap years are taken into account. If the given date not valid, "" is returned.

## Examples

```
// Get today's day of the year
DayOfYear = SRP_Date("DayOfYear", Date())
// Get today's day of the yearin UTC
DayOfYear = SRP_Date("DayOfYear", SRP_Date("Today", 1))
// Get a hard coded date's day of the year
DayOfYear = SRP_Date("DayOfYear", -9519)
// Parse a date's day of the year
Date = SRP_Date("Parse", "Thursday, March 30, 1978", "DDD, MMMM D, YYYY")
DayOfYear = SRP_Date("DayOfYear", Date)
```